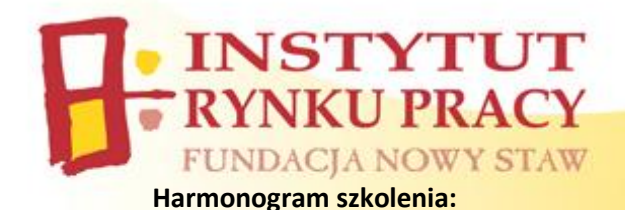

**"Grafika komputerowa"** – grupa **II Gorlice**

Termin realizacji: **24.02.2014 r. – 02.04.2014 r.**

Miejsce realizacji: Cech Rzemiosł i Przedsiębiorczości , ul. Kołłątaja 16, Gorlice

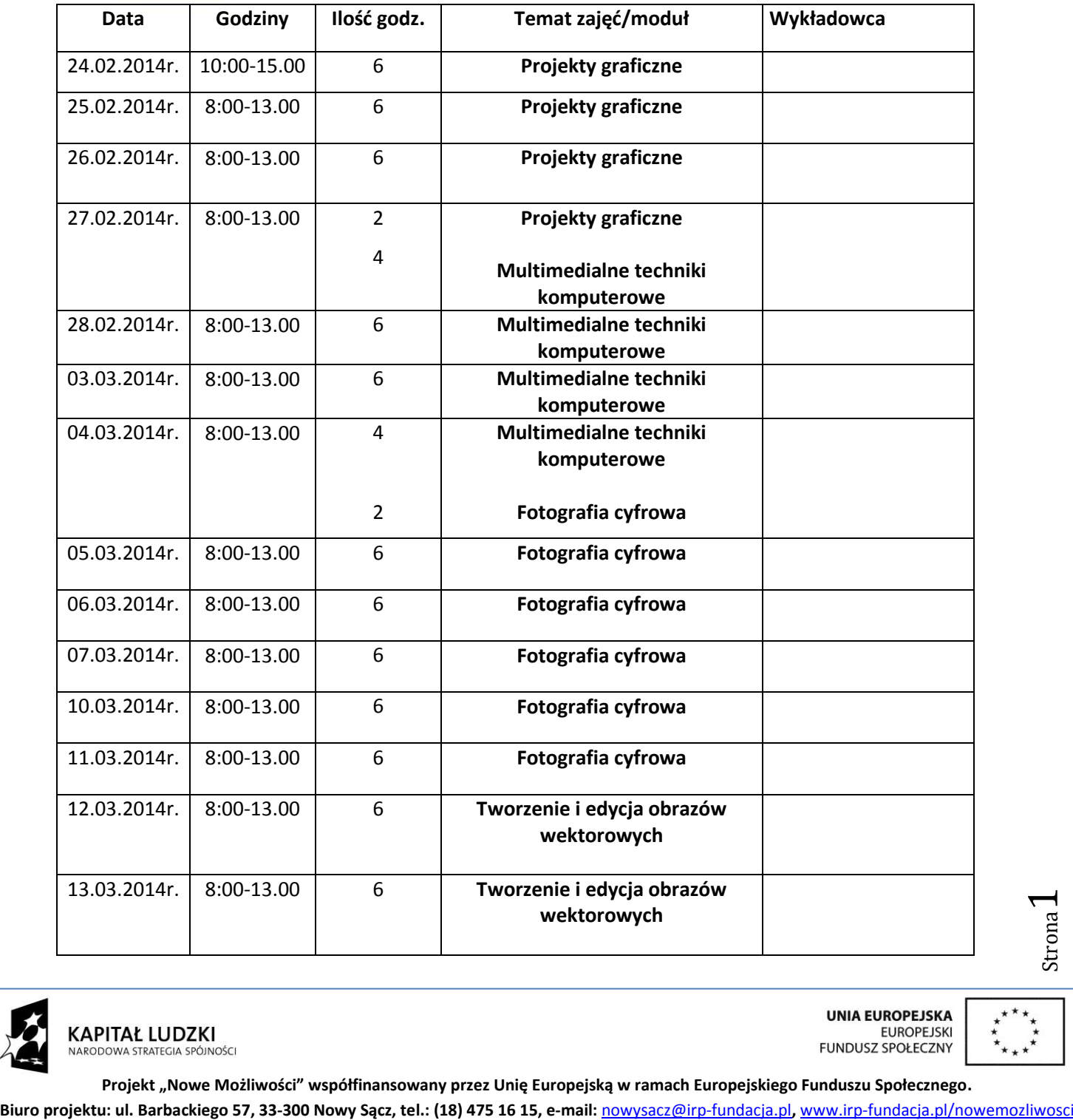

**Projekt "Nowe Możliwości" współfinansowany przez Unię Europejską w ramach Europejskiego Funduszu Społecznego.**

 $\overline{\phantom{0}}$ 

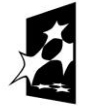

ul. Przechodnia 4, 20-003 Lublin tel. 48 81 534 61 91, fax 48 81 534 61 92

e-mail: instytut@irp-fundacja.pl www.irp-fundacja.pl

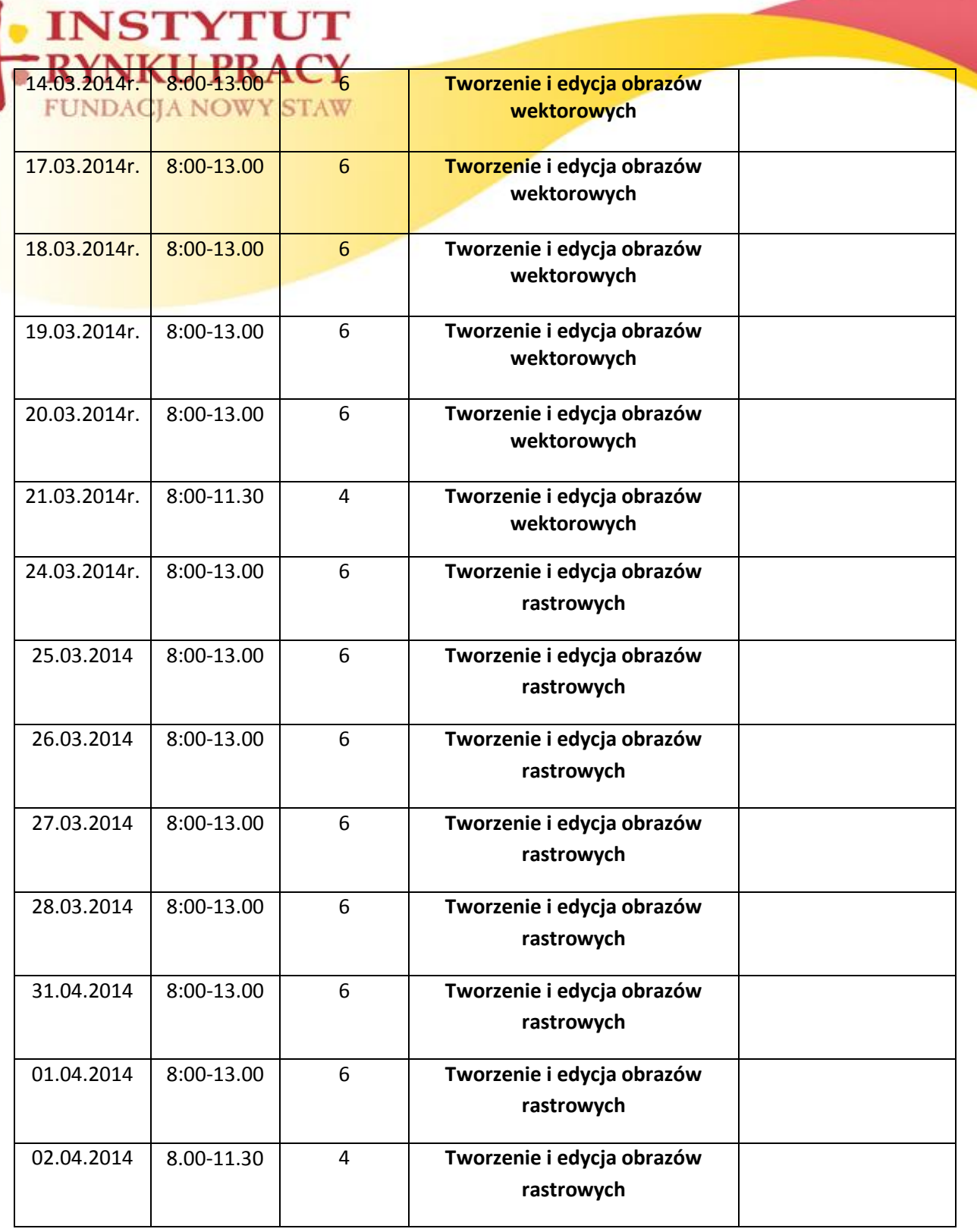

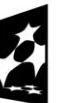

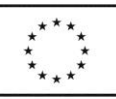

 $Strong  $\angle$$ 

**Projekt "Nowe Możliwości" współfinansowany przez Unię Europejską w ramach Europejskiego Funduszu Społecznego. BIUROPEJSKA**<br> **BIUROPEJSKA**<br> **BIUROPEJSKA**<br> **Biuro projektu: ul. Barbackiego 57, 33-300 Nowy Sącz, tel.: (18) 475 16 15, e-mail: <u>[nowysacz@irp-fundacja.pl](https://poczta.home.pl/mail/write?to=nowysacz@irp-fundacja.pl), [www.irp-fundacja.pl/nowemozliwosci](http://www.irp-fundacja.pl/nowemozliwosci)</u><br>
Biuro projektu: ul. Barbacki** 

ul. Przechodnia 4, 20-003 Lublin tel. 48 81 534 61 91, fax 48 81 534 61 92

e-mail: instytut@irp-fundacja.pl www.irp-fundacja.pl